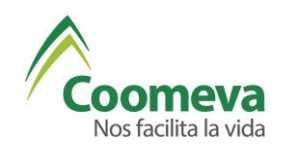

# **Conoce a continuación el contenido del Curso de Excel nivel Avanzado**

### **Nivel Avanzado**

Lección 1:

• Consolidar información Consolidar datos Libros vinculados

#### Lección 2:

- Auditoria de hojas Rastrear precedentes Rastrear dependientes
- Localizar errores en formulas Localizar datos inválidos Evaluar formula
- Ventana de inspección

#### Lección 3:

- Tablas Dinámicas
- Desarrollar tablas y gráficos dinámicos. Campos Calculados, % de columna, Agrupar Segmentación de datos
- Introducción Power Pivot

#### Lección 4:

• Validación de celdas y Listas de validación, con mensaje de error

Lección 5:

- Formato condicional Resaltar Reglas Superiores e inferiores Barra de Datos
- Escala de color
- Conjunto de iconos semaforización

Lección 6:

- Funciones de Texto
- Mayusc, mimusc, nompropio, concatenar o Concat, extrae, largo, izquierda, derecha.

Lección 7:

• Macros: Crear una macro Editar un macro uso del grabado de macros Referencias relativas

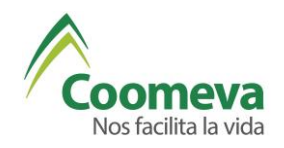

# **MAD MANEJO AVANZADO DE DATOS**

Lección 1:

- Macros
- Macros Absolutas y mirar código en VBA

Lección 2:

- Funciones de bases de datos, Sumar. si, y Sumar. si.conjunto Contar. si y contar. si.conjunto Si.conjunto
- Promedio.si y promedio.si.conjunto Max.si.conjunto

Lección 3:

- Análisis de Hipótesis Buscar Objetivo Complemento Solver
- Administrador de Escenarios